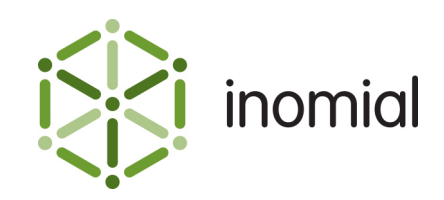

# Standard Charge Import Format

Specification and Documentation

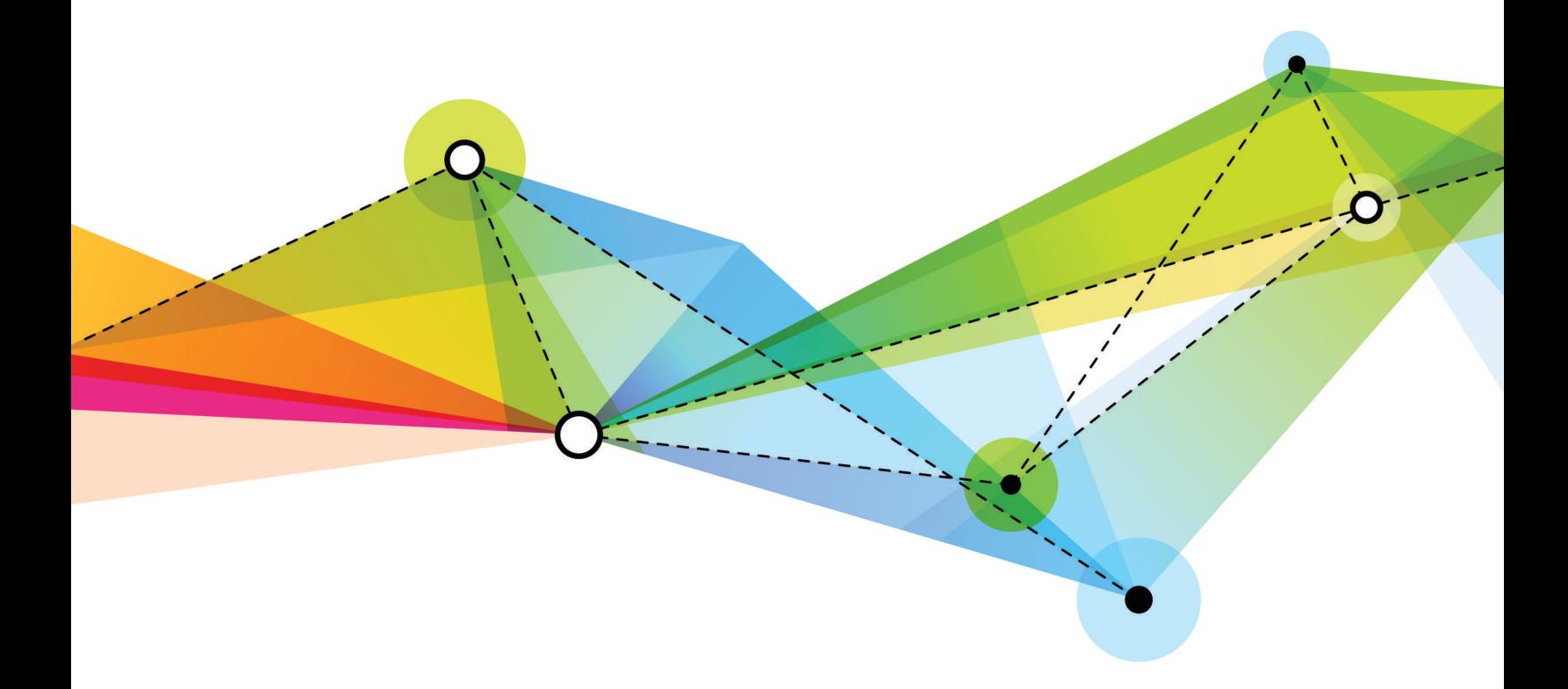

Edition: 1.0 Release date: November 30, 2016 Smile version: 6.0

Published by Inomial Pty Ltd Suite 801, 620 Bourke St, Melbourne, Vic 3000, Australia www.inomial.com • +61 3 9663 3554 • sales@inomial.com • support@inomial.com

Copyright © 2016, Inomial Pty Ltd. Commercial in confidence.

Smile provides the ability to import invoice line items into Smile from an external system and assigning them to particular accounts.

## **File format**

A Smile charge import file is a Common Separated Values (CSV) formatted document containing only entry type records.

Commas separating unused columns at the end of a line may not be omitted.

### **Entry**

An entry record contains the actual import data of interest. One entry record for each invoice line item.

#### **Table 1: Entry record field definition**

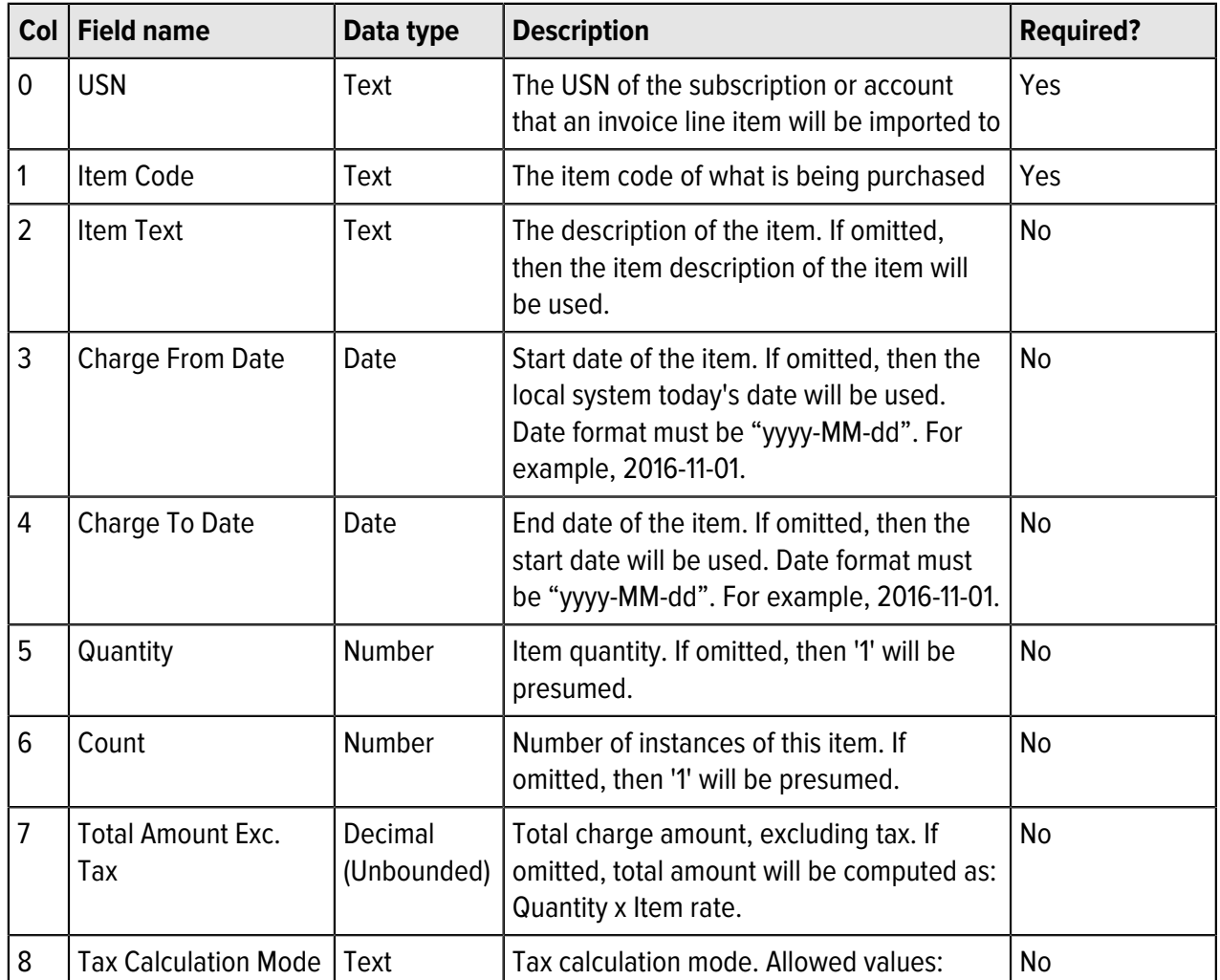

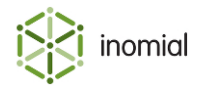

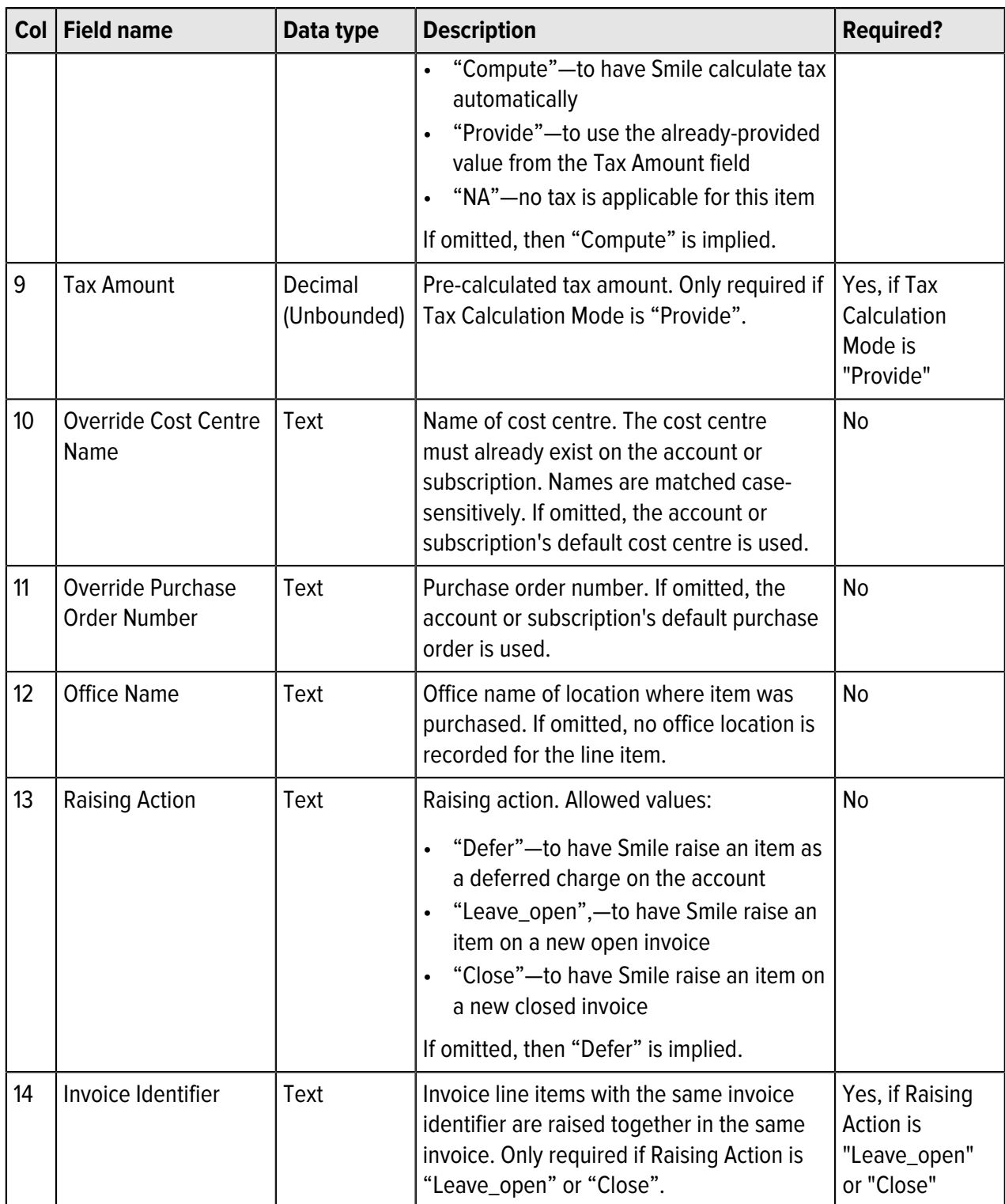

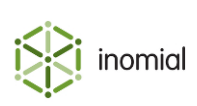

## **Example file**

```
"2142626973","003857","Override item
description","2016-11-22","2016-11-22",2,1,50,"Provide",5.5,
"Melbourne's cost centre","PO123","Melbourne","Leave_open","1"
```
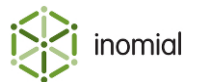